Rear View

For Core-i5 / i3 SKU: 2 x USB 2.0 (front I/O, option) 2 x USB 3.0 (rear I/O), 4 x USB 2.0 (rear I/O)

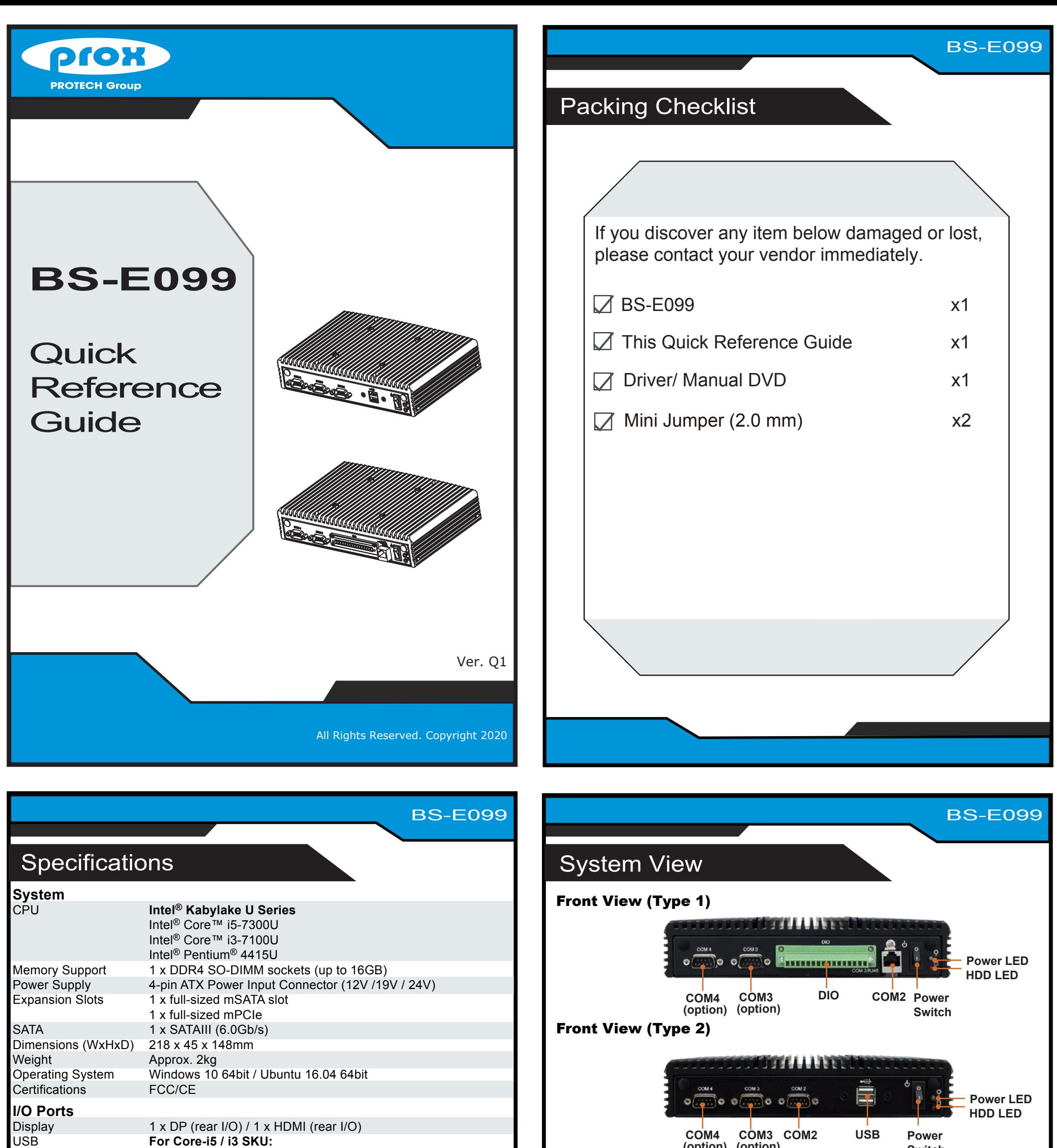

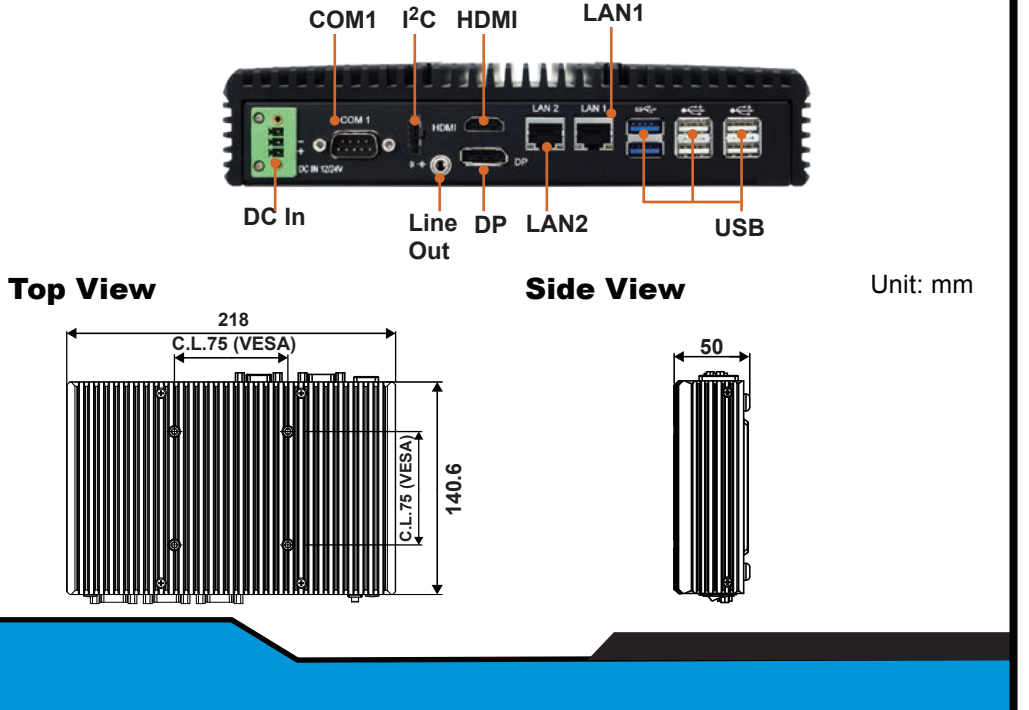

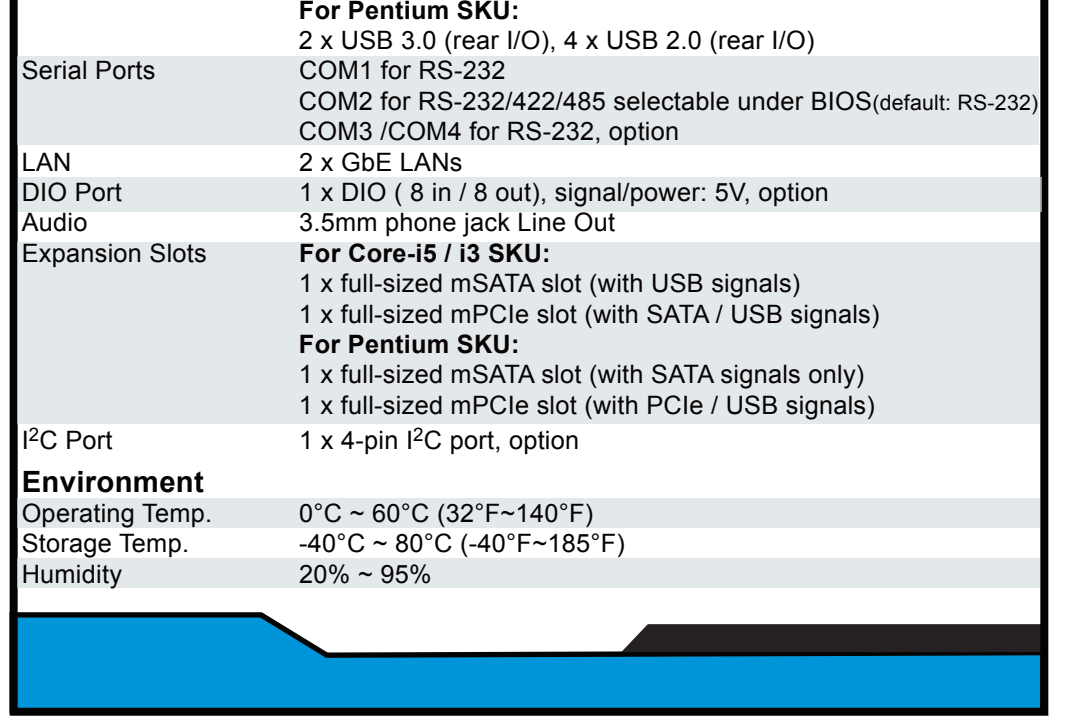

**Switch**

**(option) (option)**

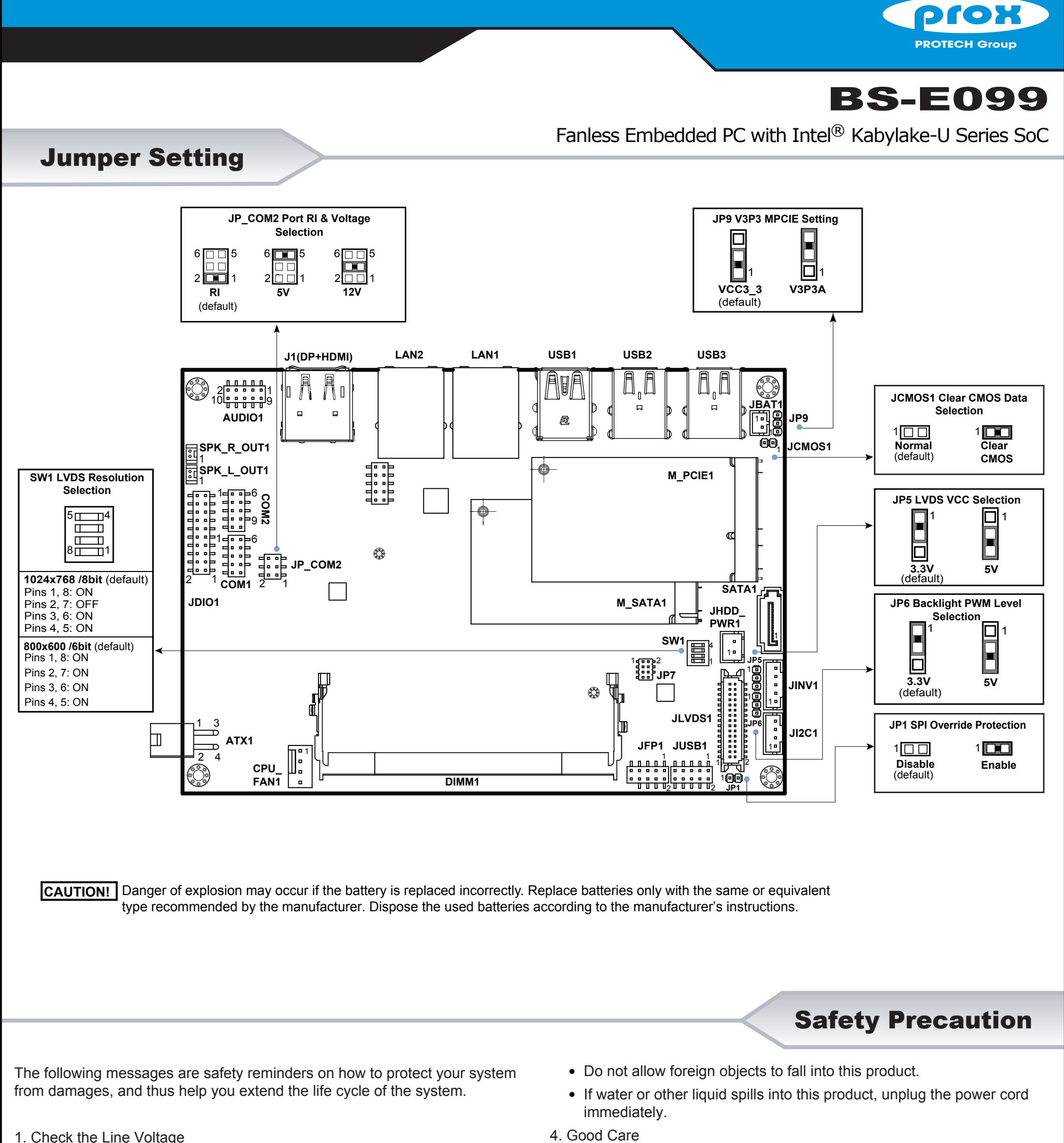

- 
- 
- When the outside of the case is stained, remove the stain with neutral washing agent with a dry cloth.
- The operating voltage for the power supply should cover the range of 12V / 19V / 24V DC; otherwise, the system may be damaged.
- 2. Environmental Conditions
	- Place your BS-E099 on a sturdy, level surface. Be sure to allow enough room on each side to have easy access.
	- Avoid moving the system rapidly from a hot place to a cold place or vice versa because condensation may come from inside of the system.
	- Place BS-E099 against strong vibrations, which may cause hard disk failure.
- 3. Handling
	- Do not turn the system upside down. This may cause the hard drive to mal-function.
- If dust has been accumulated on the outside, remove it by using a special made vacuum cleaner for computer.

## **CAUTION!**

Danger of explosion if battery is incorrectly replaced. Replace only with the same or equivalent type recommended by the manufacturer. Dispose of used batteries accordingto the manufacturer's instructions.

## **WARNING!**

Some internal parts of the system may have high electrical voltage. Therefore we strongly recommend qualified engineers open and disassemble the system.